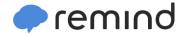

## Sign up for important updates from Mrs. Enders.

Get information for Shippensburg Area Middle School right on your phone—not on

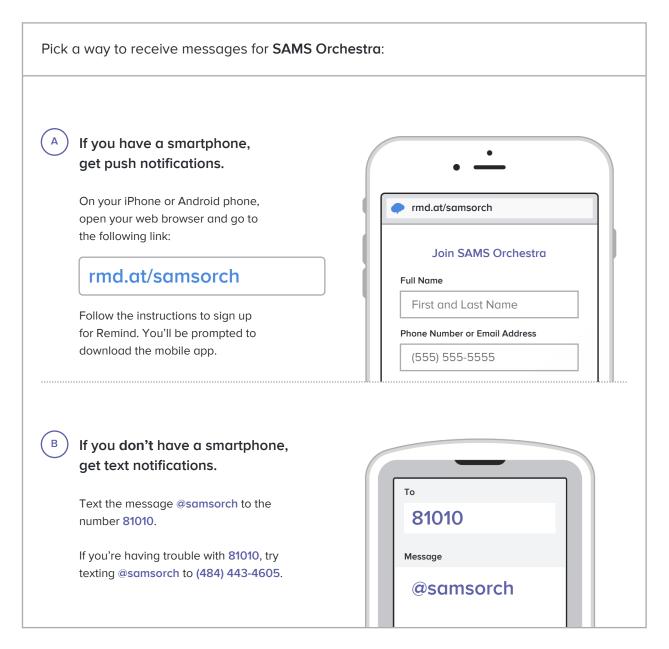

Don't have a mobile phone? Go to rmd.at/samsorch on a desktop computer to sign up for email notifications.